**AutoCAD Free**

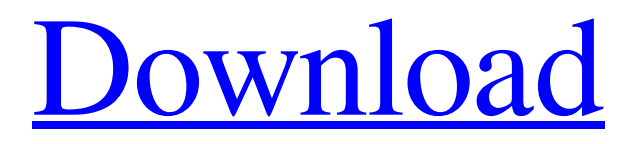

### **AutoCAD Crack Serial Key Free Latest**

User interface of AutoCAD Crack Keygen. AutoCAD Crack replaced the Drafting System 3D and drafting programs of the previous generation of AutoLISP and DWG and similar programs. Users were initially discouraged from using the previous programs, which were not compatible with the Windows environment. The first version of AutoCAD, released in 1983, also included a full-blown wireframe 3D computer-aided design (CAD) model of the Space Shuttle. AutoCAD is known for its powerful features and high level of compatibility. According to the software's most recent version, AutoCAD is the "largest selling and most widely used program for designing, drawing and modeling in the world", with more than 140 million users in over 150 countries.[3] The most recent version of AutoCAD has compatibility with the newest version of Windows operating systems, as well as older versions such as Windows NT. History [edit ] With the introduction of the Windows environment in 1985, AutoCAD became the first commercially available CAD program that was not only usable on the desktop, but on a variety of systems running on different hardware. It included a full suite of design tools, including a wireframe 3D modeler, a parametric 2D modeler, a boundary-based surface 2D modeler, and a team environment. Early history [ edit ] At the time of AutoCAD's introduction, there were no commercial CAD programs available for personal computers. The first release of AutoCAD was primarily an engineering and technical drawing package. In 1983, the first public release of AutoCAD, version 1.0, became available for the IBM PC (both MS-DOS and Apple) platforms. AutoCAD was targeted at engineering and technical drafting, including architectural, structural, mechanical, electrical, architectural, and product design. AutoCAD 1.0 was largely a rewritten and enhanced version of Drafting System 3D (D3D), which had been developed by a company that had been acquired by Autodesk. AutoCAD 1.0 came with a 20 MB floppy disk drive and a relatively small set of features, but it did support the popular Extended Display Sistem (EDS), which was designed to make a computer monitor useful with graphics. EDS, which was introduced in 1983, allowed the screen to be used for displaying data and also provided enough resolution to render graphics. It also introduced a built-in mouse. AutoC

#### **AutoCAD Crack + Activation Free [Updated] 2022**

Wikipedia article about Autodesk AutoCAD Awards TIPA Best Use of Technology in Architecture and Interior Design, 2016 TIPA "Excellence in Practice Award", 2014 TIPA "Excellence in Practice Award", 2013 See also Autodesk SketchBook Pro Autodesk Inventor Adobe Illustrator Adobe After Effects Adobe Creative Suite References External links Architectural Design RealityEngine WikiCAD Category:Computer-aided design software Category:Computer-aided design software for Windows Category:Sketch book page layouts Category:AutoDesk Category:3D graphics software Category:Proprietary CAD software for Linux Category:Computer-aided design software for Linux Category:Computer-aided design software for macOS Category:Computer-aided design software for Windows Category:Proprietary softwareQ: converting column to row to output only one column in python I have a dataframe like A B 1 1 2 1 2 2 3 3 4 3 4 4 I need output like A B 1 1 2 1 2 2 3 3 4 3 4 4 I am trying to convert column A and B to row and then output. The problem is, sometimes, there is only one record and then conversion to row will cause error. def convert\_to\_row(df): column\_index = df.columns.to\_series().index unique\_columns = df.columns[df.columns] = 'A'] mapping = {'A':1, 'B':2} idx = [i for i in unique columns] new idx = [i + 1 for i in idx] output = pd.DataFrame(columns=['A','B']) for i in unique\_columns: a1d647c40b

## **AutoCAD License Key Full (April-2022)**

Go to the left side menu "Preference" -> "Interface". At the right panel there is "User Interface Configuration" -> "Open Application". Click on the button to "Open Application" and choose "Open". Go to folder "Default\Lib\Developer\tADXExtensions". In the folder "extensions\2.0\keygeneration" you have the file autocad\keygen\autocad.h Rename the file "autocad.h" and place it in the folder of your application. Now copy the file "autocad.h" in the folder "default\lib\developer\tADXExtensions". In the left menu "Preference" -> "Developer" you have to check the extension of Autocad. Launch Autocad and set the preferences that you need. Start the generation of the key. Copy the key and place it in the /sap/opu/org.autocad/machine/exe. References External links Keygen for Autocad OfficeRVKeygen: Autocad's keygen for windows Category:Autodesk Category:Computer-related introductions in 1994Q: How to make a batch file that should take input from the user and then it should compare with the text in a txt file and then just replace the words in the text file with the words in the user input I have a text file that I need to compare the user input with it. If the user input matches any of the word in the text file then the text file will be replaced with the user input. In other words I just need to ask the user for the words he wants to use in the file. and then I need to compare them with the word in the file and then just replace the words with the words the user has asked for. I am using Windows OS. A: This answer is to suggest a tool which can do this for you: Have you seen this page: The author of the tool suggested a batch file which can do all that you have asked. The batch file name is BatchReplaceFile.bat Please visit this page to get a clear idea about the Batch Replace File:

#### **What's New in the AutoCAD?**

Seamless integration into your existing CAD workflow. Incorporate feedback from paper design reviews or CAD system tools into your drawings. With changes automatically propagating to all drawing layers, you no longer need to copy and paste feedback data from one file to another. (video: 2:00 min.) The flexibility of AutoCAD® Architecture® gives you the option to design in 2D and 3D at the same time, and see accurate, 2D and 3D renderings in one window. You can even start drawing in 3D, and switch to 2D drawings as you go. (video: 1:45 min.) 3D Warehouse: Getting projects off the ground in AutoCAD Architecture<sup>®</sup> is easy. The 3D Warehouse enables you to quickly and efficiently view real-life projects and plan your designs. With real-life 3D models and exact placement settings, you can customize a model to fit your exact design requirements. (video: 2:30 min.) What's new in AutoCAD® 2023? AutoCAD® Architecture® 2020 has been on the market for more than a year, and it's a big step forward for the program. With the release of AutoCAD® Architecture® 2023 we have included a new graphical user interface (GUI), new 3D Warehouse, and of course we have fixed a lot of issues and put more effort into polishing the program. We have also added support for AutoCAD® Python. This new scripting language allows you to automate some of your design tasks using a user-friendly API. This makes it even easier to create new applications and scripts using AutoCAD® Architecture®. Below you can find a short overview of the new features that are coming to AutoCAD® Architecture® in AutoCAD® 2023. This includes brand-new and previously announced features and also new tools and concepts that have made their way into AutoCAD® Architecture®. Our experience with AutoCAD Architecture® 2023 has shown us that your feedback is very valuable. We are constantly working to improve the program and we hope that you will give us feedback and suggestions on what you think of the new AutoCAD Architecture® 2023 release. What's new in AutoCAD® Architecture®? Graphical user interface With AutoCAD Architecture® 2023 you will get a more modern GUI with fewer toolbars, drop-

# **System Requirements:**

OS: Windows 7/8/10 (32/64-bit) Processor: Intel Core 2 Duo @ 2.2GHz or equivalent Memory: 2GB RAM (4GB recommended) Graphics: Nvidia 8800 / ATI HD 2600 or equivalent DirectX: Version 9.0c Network: Broadband internet connection Sound Card: DirectX compatible, Microsoft 7.1 or better INSTALL NOTES: You will receive a link to download the full version game from BattleGrounds.com.